## Illustra Pro PTZ Dome Quick Installation Guide

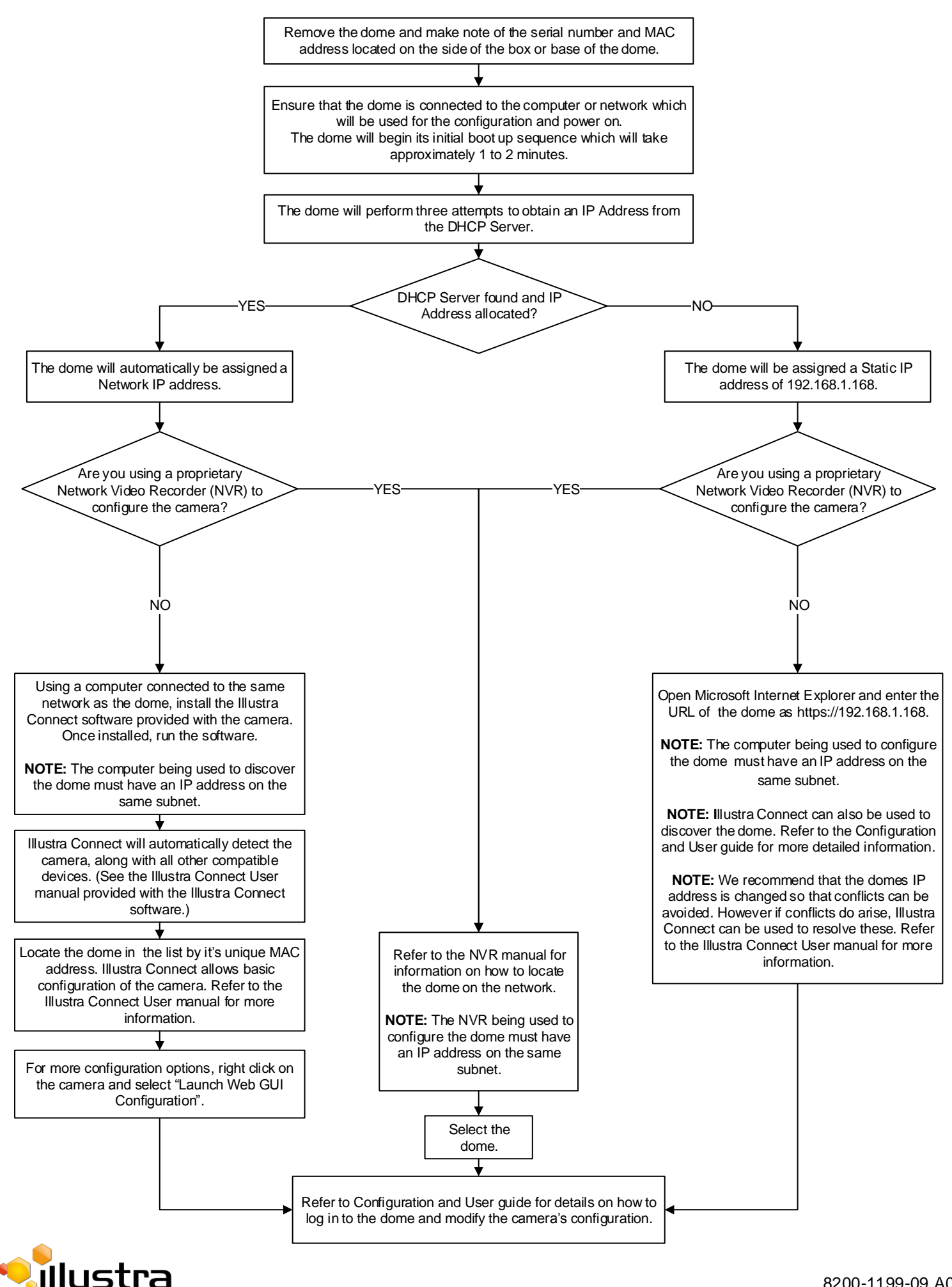